# **tenable**

# **Tenable Security Center Self-Help Onboarding Guide**

Getting your Tenable Security Center implementation correct and up and running quickly is essential to your vulnerability management program. Tenable recommends you start your journey with our Professional Services Tenable Security Center Quick Start, designed to help you fast track your time-to value and optimize your program. You can learn more about Tenable Professional Services at <https://www.tenable.com/services>.

If that's not right for you, below are links to some video resources designed to guide you through the steps crucial to your success with Tenable Security Center.

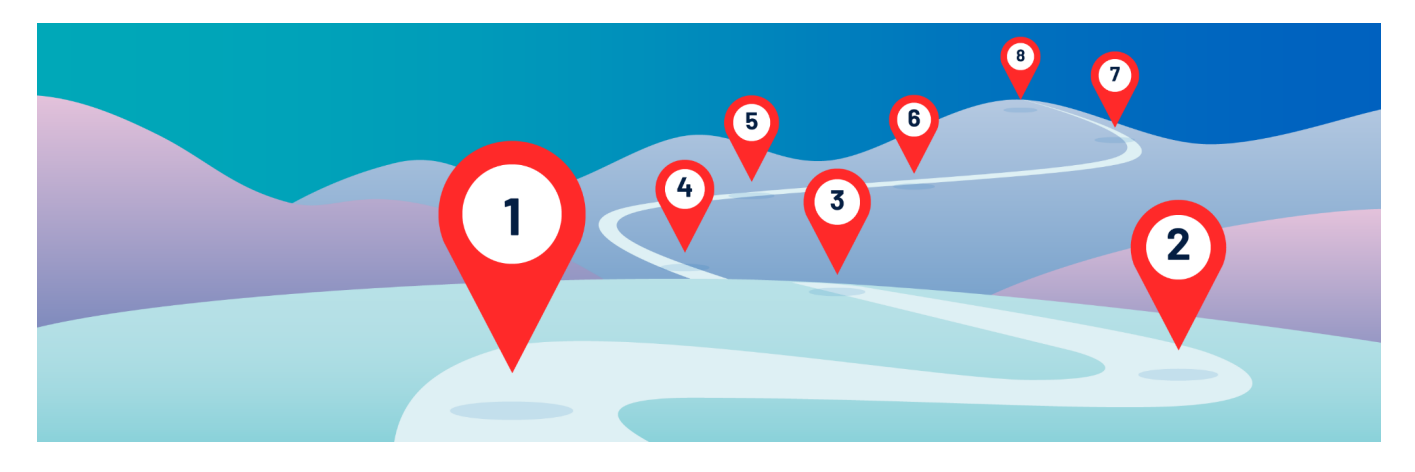

#### **Step 1 - Tenable Security Center Deployment [WATCH](https://youtu.be/tqTkw2uIJAo) NOW**

Identify Tenable Security Center and Nessus scanner placements, and review connectivity requirements.

## **Step 2 - Installing and Configuring Nessus [WATCH](https://youtu.be/Cq9eR1Qda-0) NOW**

Download, install and configure Nessus for connection to Tenable Security Center.

## **Step 3 - Installing Tenable Security Center [WATCH](https://youtu.be/nsowF6J8v7o) NOW**

Learn to install Tenable Security Center on a CentOS host.

## **Step 4 - Initial Tenable Security Center Configuration [WATCH](https://youtu.be/vcIiWb_imXQ) NOW**

Learn the basics for an initial configuration.

## **Step 5 - Host Discovery Scans [WATCH](https://youtu.be/KLc81ABMYaQ) NOW**

Create and launch a host discovery scan.

## **Step 6 - Credentialed Scans [WATCH](https://youtu.be/veb_TX5QAg4) NOW**

Create and launch credentialed scans.

#### **Step 7 - Vulnerability Analysis [WATCH](https://youtu.be/gprkD8h5oMQ) NOW**

Analyze, filter and query your vulnerability data.

#### **Step 8 - Dashboards [WATCH](https://youtu.be/un7_5K24eJI) NOW**

Get a guided tour of dashboards and how to use them.

To learn more about Tenable's educational and certification programs for our products, please visit <https://www.tenable.com/education>.